## le c**nam**

# Conservatoire national des arts et métiers

## USBTN1 - Outils BIM pour l'économie de la construction

## Présentation

### Prérequis

**Public concerné** : Professionnels du BTP et de l'architecture

**Niveau** : L3

**Diplôme prérequis** : Bac+2 Génie civil

**Cours prérequis** : Prescription, Chiffrage

## Objectifs pédagogiques

Apprendre à se servir des outils BIM adaptés à l'économiste de la construction

## Compétences

- Utiliser des outils BIM adaptés à l'économiste de la construction

## Programme

### **Contenu**

- Le renseignement d'un MN architecturale sur un logiciel de conception BIM
- La récupération de quantités issues d'une MN à partir d'un viewer IFC
- L'utilisation de logiciels spécifiques d'économie de la construction permettant à partir d'une MN :
	- Rédaction des pièces écrites liées aux objets de la MN.
	- Récupération des quantités de la MN conformément au descriptif réalisé

## Modalités de validation

- Contrôle continu
- $\bullet$  Projet(s)
- · Mémoire
- Examen final

#### Description des modalités de validation

**Première session** : Contrôle continu, rendu de projet, soutenance orale, examen selon le choix de l'équipe pédagogique après validation par le responsable national de l'US

**Seconde session** : Selon le règlement spécifique de la formation en alternance

**W**Mis à jour le 07-04-2023

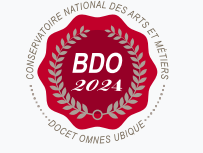

 $\circ$ 

#### **Code : USBTN1**

Unité spécifique de type cours 6 crédits

**Responsabilité nationale :** EPN01 - Bâtiment et énergie / Jean-Sébastien VILLEFORT

#### **Contact national :**

Chaire de BTP 292 rue St Martin 16-1-24, 75003 Paris

Said Masaoudi said.masaoudi@lecnam.net